## **APA REFERENCING – HOW TO'S**

## Tips:

- Your Reference List is arranged alphabetically by author's last name.
- Begin your Reference List when you start your assessment task.
- If a text has more than one author, write the names in the same order as they are on the title page of the book.
- When there are more than four authors, list the first three as usual then write the final author's name after an ellipsis (three dots …)
- Insert in-text citations as you write.
- For four or more authors in an in-text citation, use **et al.** (Latin for 'and others') after the third author.

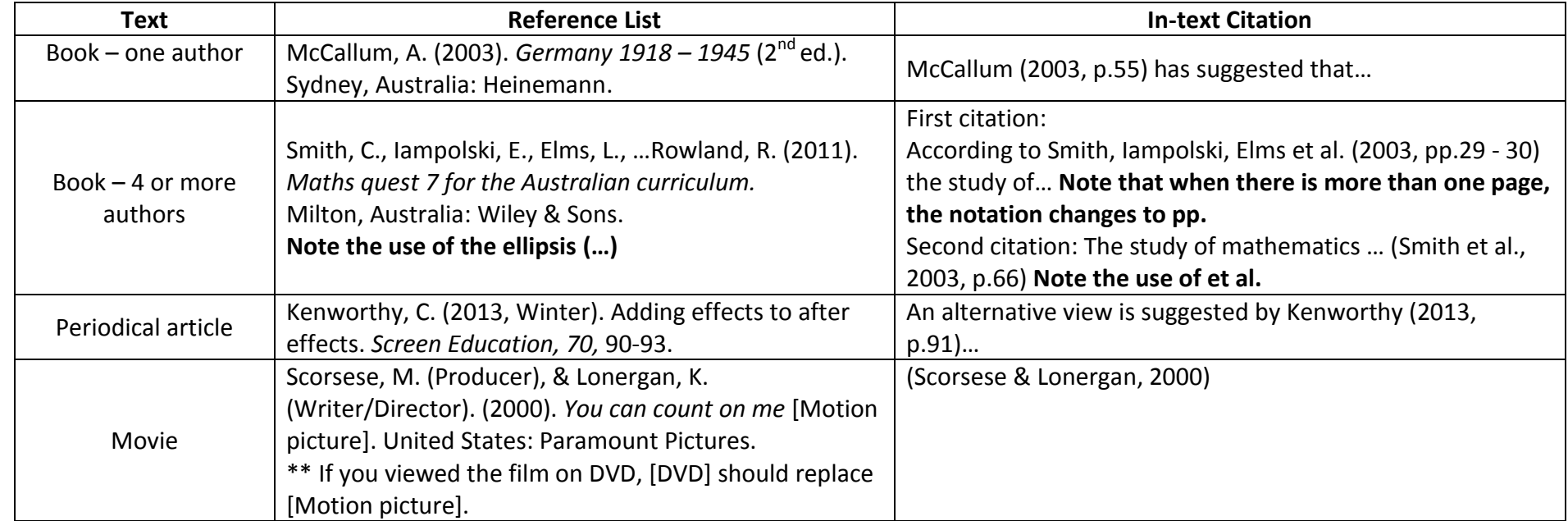

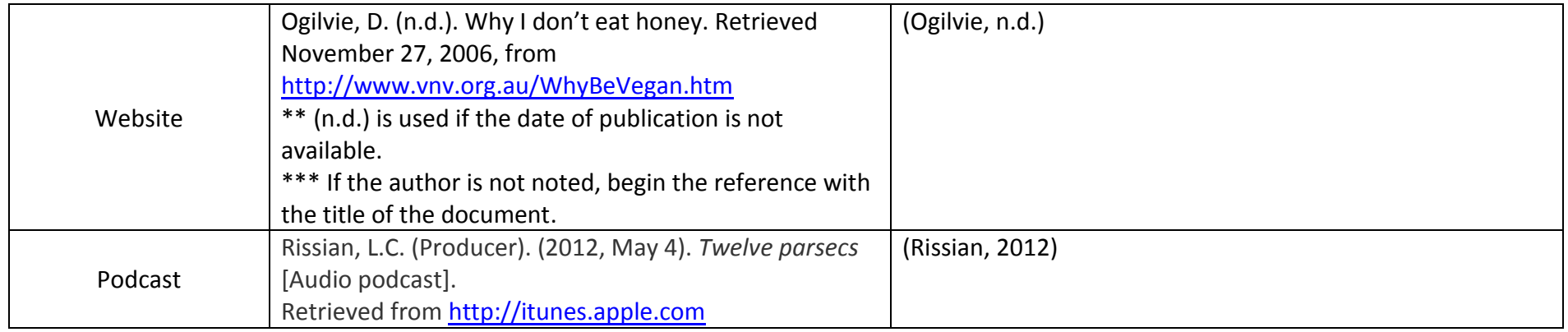